# **Presentation**

**on**

# **Entering Material Data**

**by**

# **Manufacturer on BuildSystem Web**

## **Select Materials from All Materials List to My Selected Materials**

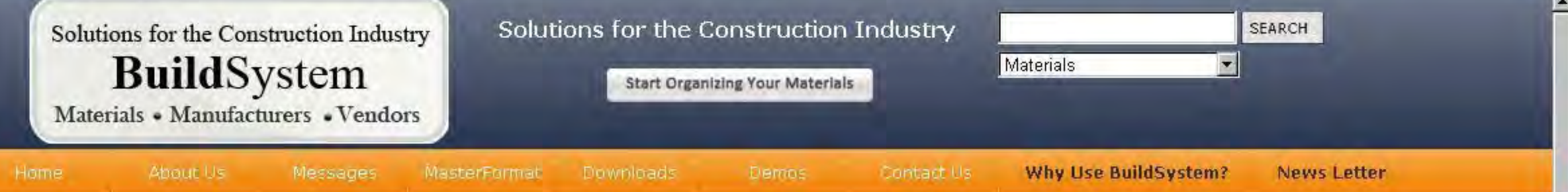

Materials

 $\overline{\phantom{a}}$ 

#### Welcome: Leader Valves Ltd. ×

Manage **All Materials** Page 1 of 2 >> > 250 > Materials View 1 - 250 of 369 34  $\Box$ L1 Code Title Code **Description** Vendors 22 Plumbing  $\mathbf{v}$  x  $\mathcal{H}$ × **Personal Details** 1 22 Plumbing 22 01 02 10 Boilers, General  $\triangleq$  $2$   $\Box$  22 Plumbing 22 01 02 20 Piping Edit Profile 3 22 Plumbing 22 05 05 10 Plumbing Demolition Change Password 4 22 Plumbing 22 05 23 10 Valve, Brass Logout  $5$   $\Box$  22 Plumbing 22 05 23 11 Valve, Gunmetal  $6$   $\Box$  22 Plumbing Valve, Cast Iron 22 05 23 15 7 | 22 Plumbing 22 05 23 20 Valve, Bronze 8 22 Plumbing 22 05 23 23 Valve, Ball 9 22 Plumbing 22 05 23 24 Valve, Balancing  $10$   $\Box$  22 Plumbing 22 05 23 25 Valve, Butterfly 11 22 Plumbing Valve, Check 22 05 23 27 12 22 Plumbing Valve, Feed Check 22 05 23 29 13 22 Plumbing 22 05 23 31 Valve, Gate 14 22 Plumbing 22 05 23 33 Valve, Sluice Gate  $15$   $\Box$  22 Plumbing Valve, Globe 22 05 23 35 16 22 Plumbing 22 05 23 36 Valve, Wheel  $17$   $\Box$  22 Plumbing 22 05 23 37 Valve, Reflux z,  $F$   $\sim$  $R = 12.7$ an ar an  $0.1$ 

Add

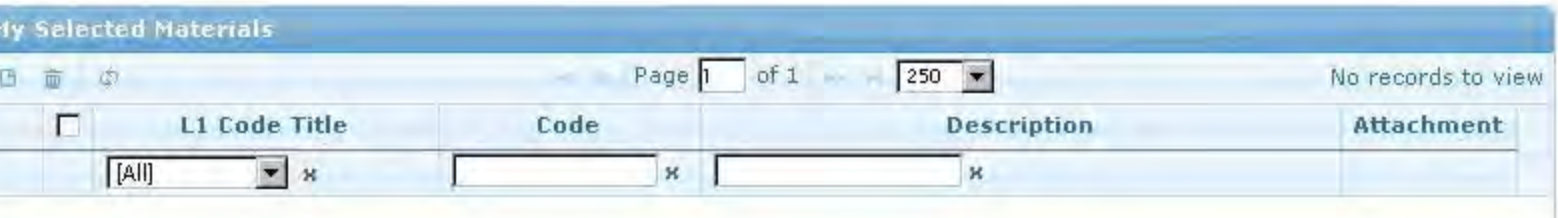

# **My Selected Materials**

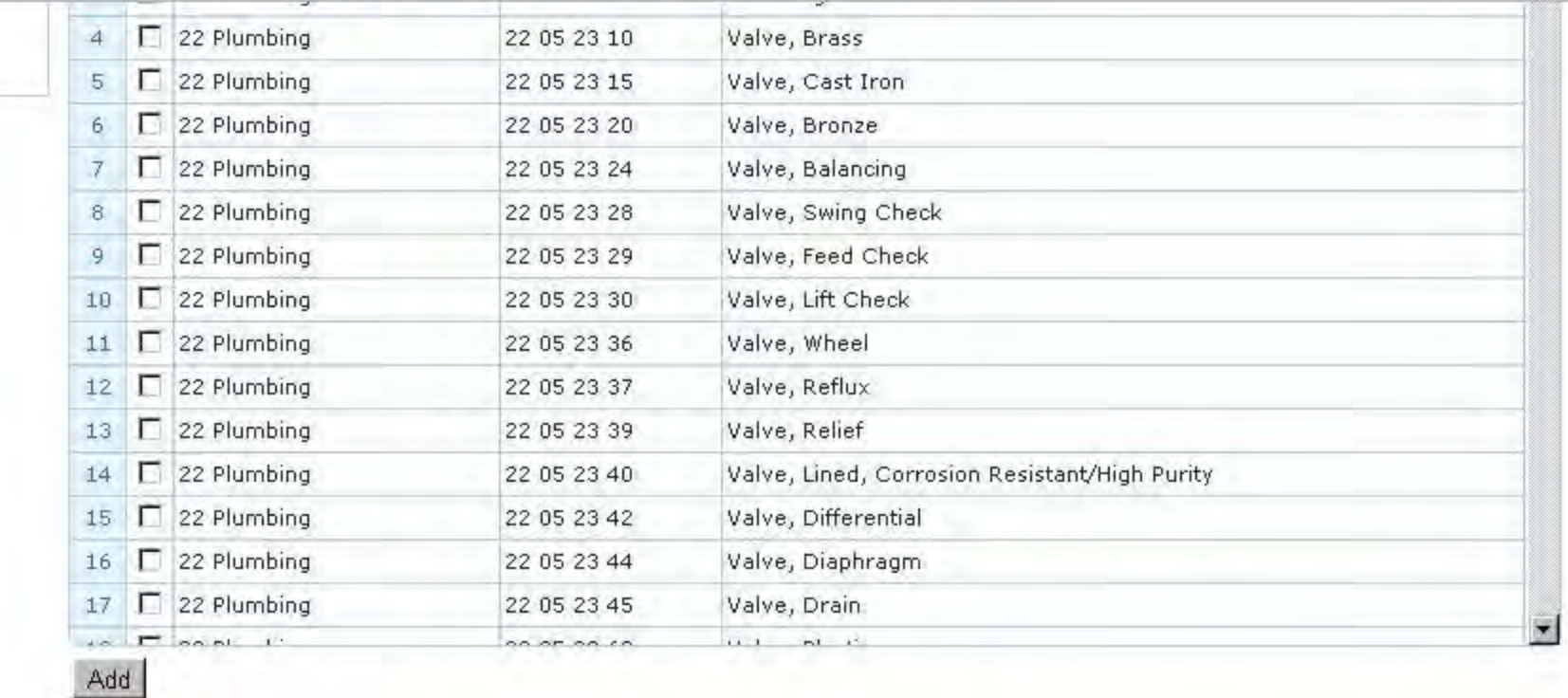

 $\blacksquare$ 

 $\blacksquare$ 

![](_page_2_Picture_23.jpeg)

Change Password

Logout

# **Attached Catalog in Selected Material from My Selected Materials**

 $\blacksquare$ 

![](_page_3_Picture_7.jpeg)

### **Attached Catalog**

![](_page_4_Picture_1.jpeg)

### **BALL VALVE**

Ball valves with standard materials are low cost, compact, lightweight, easy to install, and easy to operate. They offer full flow with minimum turbulence and can balance or throttle fluids. Typically, ball valves move from closed to full open in a quarter of a turn of the shaft and are, therefore, referred to as quarter turn ball valves. Low torque requirements can permit ball valves be used in anial moned or outconsti-

operation, and these valves have 1 long reliable service life. Ball valves can be full ball.

Full ball valves employ a complete sphere as the flow controlling member. They are of rotary shaft design and include a flow passage. There are many varieties of the full ball valves, with a single piece ball and shaft to reduce torque requirements and lost motion

## **Select Vendors from All Vendors to My Vendors**

#### Welcome: Leader Valves Ltd. is.

![](_page_5_Picture_25.jpeg)

![](_page_5_Picture_26.jpeg)

 $\blacksquare$ 

 $\overline{\phantom{a}}$ 

# **Vendor Registration to Add New Vendor**

![](_page_6_Picture_12.jpeg)

 $\overline{\mathcal{L}}$ 

# **Edit Manufacturer's Profile**

 $\bullet$ 

 $\blacksquare$ 

![](_page_7_Picture_13.jpeg)